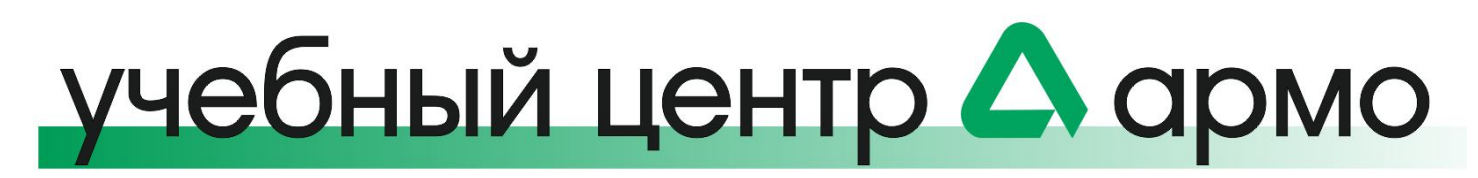

# **Курс FA-128. Проектирование, монтаж, ремонт, программирование и пусконаладка СПС, СОУЭ и АУПТ на базе ИСО «Орион» (Болид)**

*Интенсивный глубокий курс обучения для специалистов по проектированию, монтажу, пусконаладке и ремонту систем пожарной сигнализации, систем оповещения и управления эвакуацией, автоматических установок пожаротушения на базе ИСО «Орион» (Болид) с изучением ПКУ С2000М и ППКУП «Сириус», без изучения АРМ «Орион Про»*

- **Цель курса:** обучение программированию и пусконаладке СПС, СОУЭ, АУПТ
- **Назначение курса:** для проектировщиков, специалистов по ремонту и наладчиков, углубленный курс
- **Изучаются:** приборы, входящие в СПС, СОУЭ и АУП на базе ИСО «Орион» (Болид), включая ПКУ С2000М и ППКУП Сириус, правила их программирования, программное обеспечение UProg, PProg, Аудио сервер вер.1 и 2. Объем курса достаточен для самостоятельного программирования, пусконаладки и последующей эксплуатации СПС, СОУЭ и АУП
- **Не изучается:** АРМ "Орион Про"
- **Квалификационный экзамен:** не входит в курс
- **Практические занятия** в объеме 26 часов проводятся на специализированных учебных стендах.
- **Выдаваемые документы:** сертификат о прохождении курса
- **Продолжительность обучения:** 5 дней (40 часов)

# **Программа курса**

## **Тема 1: Программирование и пусконаладка СПС Болид**

- Архитектура и основные понятия
- Программа UProg. Настройка безадресных ПКП
- Настройка адресной СПС
- Программа PProg. Настройка ПКУ С2000М и С2000 БКИ
- Настройка ППКУП Сириус
- Лабораторные работы

#### **Тема 2: Программирование и пусконаладка СОУЭ Болид**

- Функции СОУЭ. Типы и организация систем оповещения и управления эвакуацией
- Линейка оборудования СОУЭ Болид
- Программирование приборов речевого оповещения Рупор и Рупор исп.01-03
- Программа Аудио-сервер вер.1 и Аудио-сервер вер.2. Программирование прибора речевого оповещения Рупор-200 и Рупор 300
- Сценарии оповещения в ПКУ С2000М и ППКУП Сириус
- Комплекс технических средств обеспечения связи с помещением пожарного поста-диспетчерской Рупор-Диспетчер. Контроль линий связи с помощью безадресных ПКП
- Лабораторные работы

## **Тема 3: Программирование и пусконаладка АУП Болид**

- Настройка С2000-АСПТ
- Настройка ПКУ С2000М и С2000-ПТ
- Настройка ППКУП Сириус
- Обзор настроек Потока-3Н
- Лабораторные работы

# **Методика проведения обучения**

- Обучение проходит в специально оборудованном классе
- Учащимся предоставляется персональный компьютер с программным обеспечением
- Обучение проводится с использованием специального стационарного лабораторного стенда. Не менее половины учебного времени курса отводится под практические занятия
- По окончании каждого блока программы курса и демонстраций слушатели выполняют лабораторные работы